## **Procesamiento analítico y visualización de datos epidemiológicos de Enfermedades Transmitidas por Vector en Veracruz**

María del Rosario Suazo-García<sup>1</sup>l<sup>0000–0003–3897–6933</sup><sup>,</sup> Virginia Lagunes  $\mathrm{Barradas^{1[0000-0003-3312-7211]}}, \mathrm{Salvador\,Herrera-Velarde^{1[0000-0002-7969-7087]}},$ Irma Angélica García González1^000-0003-0586-1785], Victor Manuel Parra

 $Bravo^{2[0000-0001-7262-4216]}$ , and Alberto Téllez-Valero<sup>2[0000-0002-9796-4943]</sup>

<sup>1</sup> Instituto Tecnológico Superior de Xalapa, Sección 5ta Reserva Territorial,  $S/N$ , Col. Santa Barbara, C.P. 91096, Xalapa, Veracruz, México

{maria.sg, Virginia.Ib, salvador.hv, irma.gg}@xalapa.tecnm.mx

<sup>2</sup> Servicios de Salud de Veracruz, Soconusco 31, Col. Aguacatal, C.P. 91130 Xalapa, Veracruz, México

[vparra\\_0615@hotmail](mailto:vparra_0615@hotmail.com).com, <albertotellezvOoutlook.com>

**Resumen** En los últimos 30 años el incremento considerable del número de casos de dengue en zonas urbanas y semiurbanas en el mundo se ha convertido en un problema de salud pública. En México, de acuerdo con el informe del Sistema Nacional de Vigilancia Epidemiológica en México,el Estado de Veracruz ocupó el segundo lugar con mayor número de casos de incidencia confirmados en el 2017. Para la consulta de esta información se tienen diferentes herramientas tecnológicas para analizar y visualizar información sanitaria, tales como archivos en PDF y archivos en hojas de cálculo de Excel. Este tipo de archivos representan obstáculos para la búsqueda de información y la subsecuente elaboración de reportes. El presente proyecto de investigación consiste en implementar una herramienta de análisis de datos, a través de una plataforma de inteligencia de negocios capaz de permitir la visualización de datos históricos y analíticos de Enfermedades Transmitidas por Vector por medio de tableros gráficos dinámicos. De igual manera, se pretende simplificar el acceso a un solo repositorio de datos para agilizar la consulta de información desde diversos dispositivos, incluidos los móviles, así como facilitar al usuario la elaboración y difusión de sus propios informes para el apoyo a la toma de decisiones.

**Keywords:** Análisis Descriptivo • ETV • Tableros Gráficos • Inteligencia de negocios • Modelo Dimensional Ágil.

### **1. Introducción**

En la actualidad, la información es considerada un recurso de gran valor con la que cuentan las instituciones públicas y privadas, pero si no es administrada de manera adecuada y puesta a disposición de todos los niveles jerárquicos de

la organización para tomar decisiones, simplemente deja de tener valor [l].En el caso del sector salud, el análisis de información apoya a la toma de decisiones en materia de salubridad.

Uno de los problemas epidemiológicos en el sector salud de Veracruz es el dengue: enfermedad viral transmitida por el mosquito (su nombre científico es, *Aedes aegypti).* El dengue ha prevalecido durante décadas en el panorama de salud pública nacional e internacional. Se le ha intentado encontrar una solución mediante el control de los mosquitos causantes buscando reducir su transmisión, sin embargo, al momento todavía es un problema de salud que consume demasiados recursos, no solamente financieros, sino tecnológicos, humanos y materiales [2]. Actualmente, el *Aedes aegypti* afecta a más de 100 países sobre todo en regiones de América, Asia Sudoriental y Pacífico Occidental [3].

En 1970 se reportaron los primeros casos de incidencia del dengue a nivel mundial en nueve países. En la actualidad, debido a su rápida adaptación climatológica y dispersión geográfica el *Aedes aegypti* se encuentra presente en 128 países [4]. En el año 2019 se reportaron más de cuatro millones de casos epidemiológicos [5]. En el 2020 los países que registraron el mayor número de casos de dengue fueron: Brasil, Paraguay, Bolivia, Argentina y Colombia. De igual manera, Honduras, México y Nicaragua reportaron altas tasas de incidencia de dengue [3].

La historia del dengue en México comenzó en 1978 cuando se reportaron en el Estado de Chiapas los primeros pacientes con tal padecimiento febril [6]. Durante el período del 2008 a 2011, se notificaron casos de dengue en 30 de los 32 entidades federativas de México [4]. Su costo anual en la población mexicana se estimó en alrededor de US \$170 millones de dólares [7]. De acuerdo con el informe del Sistema Nacional de Vigilancia Epidemiológica, en el 2019 Veracruz fue una de las entidades con mayor incidencia de casos confirmados [8]. Por lo que a la fecha es uno de los Estados de la República Mexicana con alta endemicidad para dengue, inclusive se tiene documentada la circulación de sus cuatro serotipos (DENV, acrónimo oficial) [9].

El dengue es una de las Enfermedades Transmitidas por Vector (ETV). De acuerdo con la OMS, este tipo de padecimientos requieren notificación obligatoria en la mayoría de los países endémicos. En México, la Secretaría de Salud (SS) a través de la Dirección de General de Epidemiología (DGE), es la responsable de establecer acuerdos, reglas, procedimientos, protocolos y normas nacionales en los 32 entidades federativas para el control de padecimientos epidemiológicos. Además, también debe proveer la infraestructura tecnológica para la recopilación de información a través de los servicios médicos y posteriormente difundir datos de manera semanal al público [22].

Cabe destacar que algunos países como Panamá, Nicaragua, México y Tailandia han realizado estimaciones de costos de control y prevención del dengue [7]. Por otro lado, el *Aedes aegypti* ha mostrado una gran resistencia y adaptabilidad a condiciones ambientales que en principio le son adversas [3]. Por ejemplo, es capaz de adaptarse a los cambios climáticos, logrando subsistir incluso en regiones frías, y posee una gran habilidad de guarecerse en microhábitats que propician su propagación y proliferación. Debido a estas características del mosquito, países como Indonesia y Tailandia han empleado herramientas de inteligencia de negocios como *dashboards* o tableros dinámicos para mejorar el acceso y análisis de la información estadística [10]. Además, estos países son pioneros en el uso de datos del clima, demográficos, económicos y movilidad humana, para realizar propuestas de predicción y control del dengue.

En la actualidad, los Servicios de Salud de Veracruz (SESVER), forman parte del Sistema Nacional de Vigilancia Epidemiológica (SINAVE): este es un conjunto de herramientas tecnológicas, métodos, estrategias, lineamientos y procesos que garantizan información oportuna para la vigilancia epidemiológica; además, se encuentra estructurado jerárquicamente. También posee múltiples herramientas técnicas, dos de ellas dedicadas a la recolección de datos epidemiológicos: el Sistema Unico Automatizado de Vigilancia Epidemiológica (SUAVE) y el Sistema Unico de Información para la Vigilancia Epidemiológica (SUIVE). La primera herramienta es un sistema informático que captura datos confiables a través del segundo instrumento: un formato semanal a través del cual se recolecta manualmente información mediante diagnósticos médicos integrados en centros hospitalarios y de acuerdo con la NOM-017-SSA2-2012. Ambos instrumentos producen información de interés público que se concentra en el Boletín Epidemiológico semanal. Este se difunde cada miércoles en la página de DGE de manera electrónica y mantiene los informes históricos para la consulta de usuarios. En la figura 1, se muestra el flujo de operación de SESVER, de acuerdo con el SINAVE para la notificación de casos de vigilancia epidemilogica. Esta operación de vigilancia se realiza a través de 2 niveles jerárquicos:

- **■ Nivel Estatal:** se encuentran las 947 unidades médicas u hospitalarias y 11 jurisdicciones de los 212 municipios de Veracruz, quienes son las encargadas de recopilar y validar el procedimiento de la vigilancia epidemiológica notificada por primera vez. En otros términos, los servicios de salud (jurisdicciones) informan a la autoridad sanitaria (federal) sobre la atención de eventos de vigilancia epidemiológica a través de un formato en Excel (o formularios en papel), en el que se registran datos estadísticos númericos.
- **■ Nivel Federal:** cumple tres funciones principales: a) Concentrar información reportada por las unidades médicas de todos los Estados de la República Mexicana, a través de sus plataformas tecnológicas de recolección de datos, b) Normar las funciones para la vigilancia epidemiológica de las ETV en el país y c) Difundir la información estadística a través de cubos dinámicos y del Boletín Epidemiológico a la población.

Actualmente los usuarios de SESVER emplean diferentes herramientas tecnológicas para visualizar y analizar información sanitaria. Estas son capaces de analizar archivos PDF y hojas de cálculo de Excel, sin embago, este tipo formatos representan obstáculos para el rastreo de datos y la subsecuente elaboración de reportes. Por lo que, al revisar los procesos de consulta de las ETV se identificaron dos problemáticas principales, por un lado, el Boletín Epidemiológico —documento electrónico no manipulable con información sobre casos nuevos de

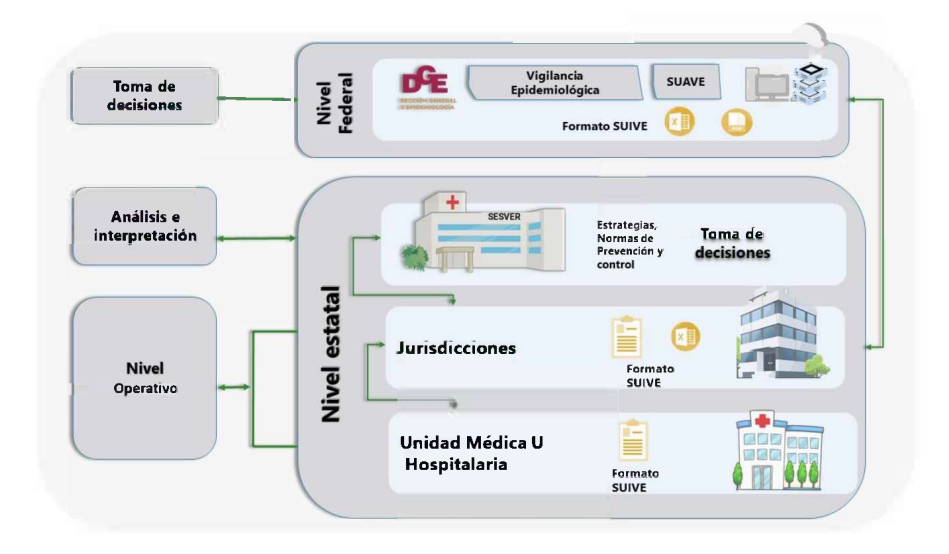

Figura 1. Flujo de información de notificación de vigilancia epidemiológica [8]

cerca de 147 enfermedades o padecimientos sujetos a vigilancia epidemiológica, publicado en el sitio web del Gobierno Federal y por otro lado, la necesidad del SESVER de analizar datos históricos semanales o anuales. Para este análisis se debe realizar una "farragosa" búsqueda secuencial de los archivos y descargar cada uno de estos [8], y a partir de ellos tomar decisiones para el control de las ETV.

Otra herramienta tecnológica que ocupa SESVER son los cubos dinámicos exportables a Excel. Estos analizan los datos a partir de estructuras multidimensionales, requiriendo de una configuración específica en el equipo de cómputo, aunado a instalar complementos en el navegador web para obtener una mejor visualización de los datos.

Las dificultades expresadas por los usuarios confirman que dependiendo del volumen de datos, su actualización y de la infraestructura del equipo de cómputo con el que cuenten, el procedimiento de consulta y análisis de información puede resultar complejo y lento al manipular la información o generar reportes.

El presente artículo describe la implementación de una herramienta informática que facilita la consulta y análisis de la información recabada para la vigilancia epidemiológica de las ETV's. El resto del artículo está estructurado de la siguiente forma: en la sección 2 se presentan las fuentes de información y métodos empleados; en la sección 3 se describe el diseño de la solución informática implementada; la sección 4 muestra los resultados en la evaluación, y finalmente en la sección 5 se resumen las conclusiones obtenidas.

#### **2. Material y métodos**

En primera instancia, durante el desarrollo del proyecto se realizó una revisión documental o teórica en normas oficiales Mexicanas, manuales de organización, programas de operación, lineamientos [8] y publicaciones de temas relacionados con la vigilancia epidemiológica de las ETV. Además, por la naturaleza de los datos, para elaborar la estructura del almacén de datos o Data Warehouse (DW), se utilizó un enfoque cuantitativo que permitió determinar un conjunto de técnicas e instrumentos para implementar herramientas de inteligencia de negocios en SESVER. La implementación de estas herramientas y metodologías ágiles en el diseño del DW, nos permitieron identificar las variables de construcción, extracción, transformación y carga de datos, así como, en el procesamiento analítico en línea, con el objetivo de que los usuarios de SESVER realicen consultas de manera sencilla, rápida y oportuna mediante la visualización de los datos. El análisis de la información se realizó mediante los métodos de observación y descriptivo, este último basado en la experiencia práctica de los usuarios de la Subdirección de Análisis e Integración de la Información en Salud, perteneciente a SESVER.

#### **2.1. Fuente de información**

Para este caso de estudio se determinaron que las fuentes primarias se componen de los sistemas informáticos clasificados en dos rubros: a) sistemas dinámicos (cubos dinámicos en Excel y b) estáticos (el boletín epidemiológico), así como de las entrevistas realizadas a los usuarios.

#### **2.2. Criterios de inclusión y exclusión**

Se tomó información estadística de un periodo de dieciocho años comprendido del 2003 al 2020 de los padecimientos probables notificados por primera vez a través del SUIVE y de las unidades médicas activas del sector salud. De igual manera del grupo de las ETV, se consideraron los casos de dengue clasificados en: con signos de alarma, sin signos de alarma y grave.

#### **2.3. Tamaño de Muestra**

Los datos con los que se trabajaron corresponden a los padecimientos trasmitidos por el vector *Aedes aegypti* de las 11 jurisdicciones del Estado de Veracruz y los 947 establecimientos activos de salud, con un aproximado de 80,000 registros.

### **3. Metodología**

En esta sección se describen las herramientas de inteligencia de negocios y técnicas de diseño del esquema lógico del almacén de datos, los procedimientos de extracción, transformación y la presentación gráfica de los datos. Finalmente, se indican las tecnologías utilizadas para la implementación de la plataforma que permite la visualización dinámica de la información a través de tableros gráficos.

#### **3.1. Diseño del almacén de datos**

El modelado de datos lógico y físico del diseño del almacén de datos se realizó mediante la metodología ágil de BEAM por sus siglas en inglés (Business Event Analysis and Modeling) [11]. La combinación de estas técnicas de análisis y diseño cumplen con los requisitos de datos relacionados para los eventos de negocios y el modelado de datos del desarrollo del almacén de datos. BEAM involucra a las partes interesadas a definir las variables mediante narraciones que definen los detalles dimensionales de las actividades de la organización. Para obtener estas historias de datos, se hace uso de una técnica basada en 7 preguntas a los usuarios, utilizando un marco de trabajo basado en las 7W's (¿quién? ¿qué? ¿dónde? ¿cuándo? ¿cuántas? ¿por qué? y ¿cómo?) [12]. En la Figura 2, se puede observar las técnicas de BEAM empleadas en la propuesta de solución de inteligencia de negocios, que consta de 4 fases, 10 procesos y 4 documentos o entregables.

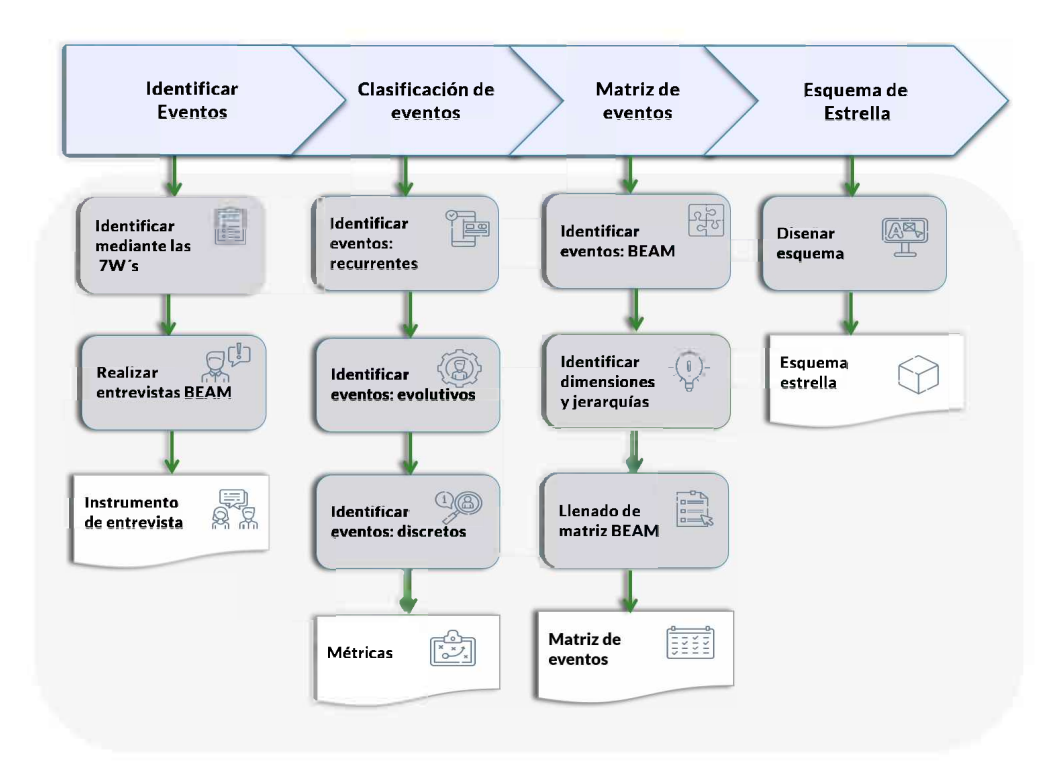

**Figura 2.** Modelado lógico del diseño dimensional mediante técnicas BEAM [11]

#### **3.2. Modelo multidimensional**

La propuesta del modelo multidimensional para las ETV, se integra en **<sup>9</sup>** tablas: 8 dimensiones con sus respectivos atributos y una de hechos que contiene las relaciones con las dimensiones específicas y el número de casos del dengue.

En la Tabla 1, se representan los nombres de las dimensiones mencionadas anteriormente para el desarrollo del modelo multidimensional con su respectiva descripción.

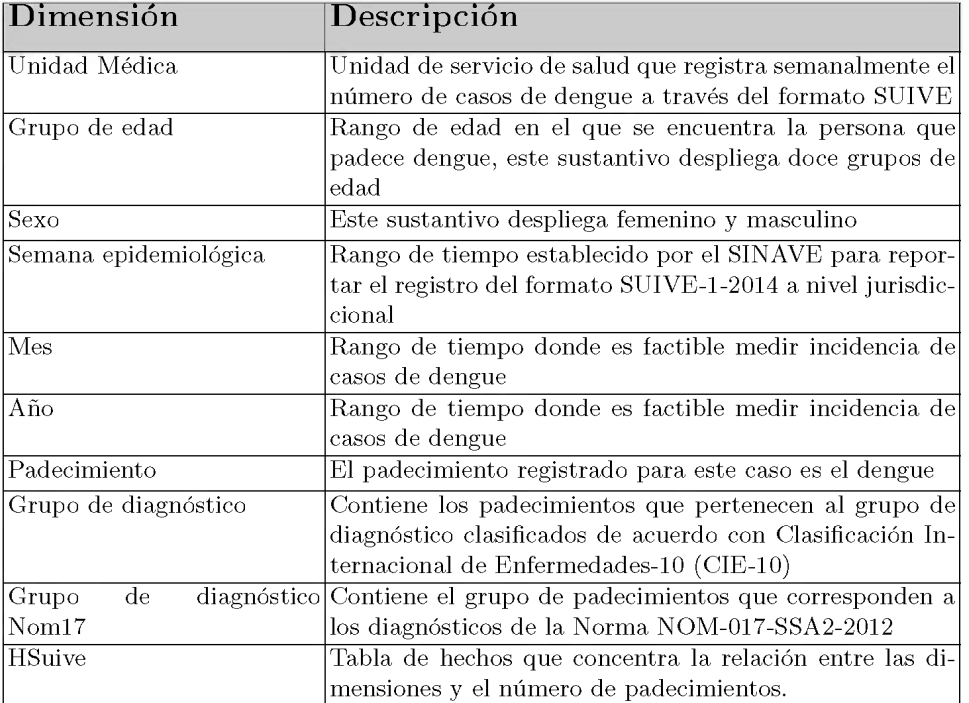

Tabla 1. Dimensiones y tabla de hechos del modelo dimensional [8].

La implementación del almacén de datos es Multidimensional OnLine Analytic Processing (MOLAP), debido a que guarda los datos de manera multidimensional y requiere que el procesamiento y la acumulación de información estén contenidos en el cubo de datos OLAP [13].

### **3.3. ETL**

Los procesos de extracción, transformación y carga de datos, conocido por su acrónimo como ETL (Extract, Transform, Load) se enmarcan en las actividades clave en el contexto de las bases de datos. Por medio de su combinación se accede a los datos de una fuente a otra. Principalmente este término se ha asociado a procesos propios de la construcción de almacén de datos o Data Warehouse [14]. En la Figura 3, se presentan las técnicas que fueron consideradas para el diseño del ETL.

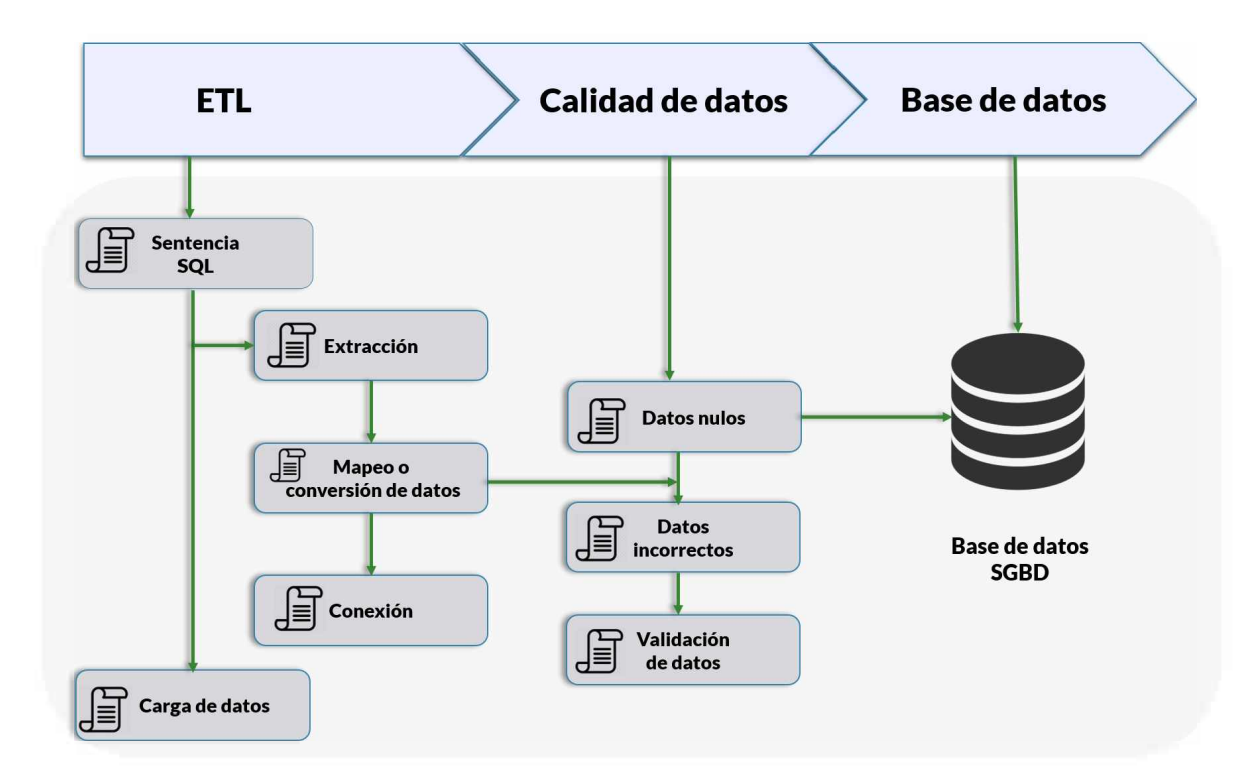

**Figura 3.** Diseño de ETL de las ETV

El objetivo del diseño de esta técnica como se puede observar en la Figura 3, es determinar si existe calidad en los datos y verificar que el dataset no contenga valores: nulos o fuera de rango; padecimientos no definidos en el catálogo CIE-10 o unidades médicas no activas. Por lo que se realizó un script en SQL o un procedimiento almacenado con dichas instrucciones.

## **3.4. Visualización de datos**

La visualización de datos es el último paso en la entrega de una solución de inteligencia de negocios. Esta consiste en plasmar los datos generados en una imagen conocida como tablero gráfico o visualización de datos, que es una herramienta que comunica el mensaje [15]. En este concepto se introduce el término de tablero de control o *dashboard,* el cual permite a los usuarios finales interactuar con los datos a partir de una interfaz gráfica e interactiva en la que el usuario puede generar sus propios tableros o consultas [16].

En la Figura 4, se muestran los procesos que se determinaron para el diseño y construcción del *dashboards* [17]. En ella se plasman tres fases. Primero se identificaron los tipos de gráficos empleados, las unidades de medida y estilos (colores, logotipos y fuente). La segunda fase consistió en crear los tableros e informes con la herramienta de visualización, así como en definir filtros de información a través de las jerarquías de datos y por último implementar en SESVER el *dashboards.* Además, se diseño un instrumento que permita evaluar la usabilidad y satisfacción del tablero de datos por los usuarios.

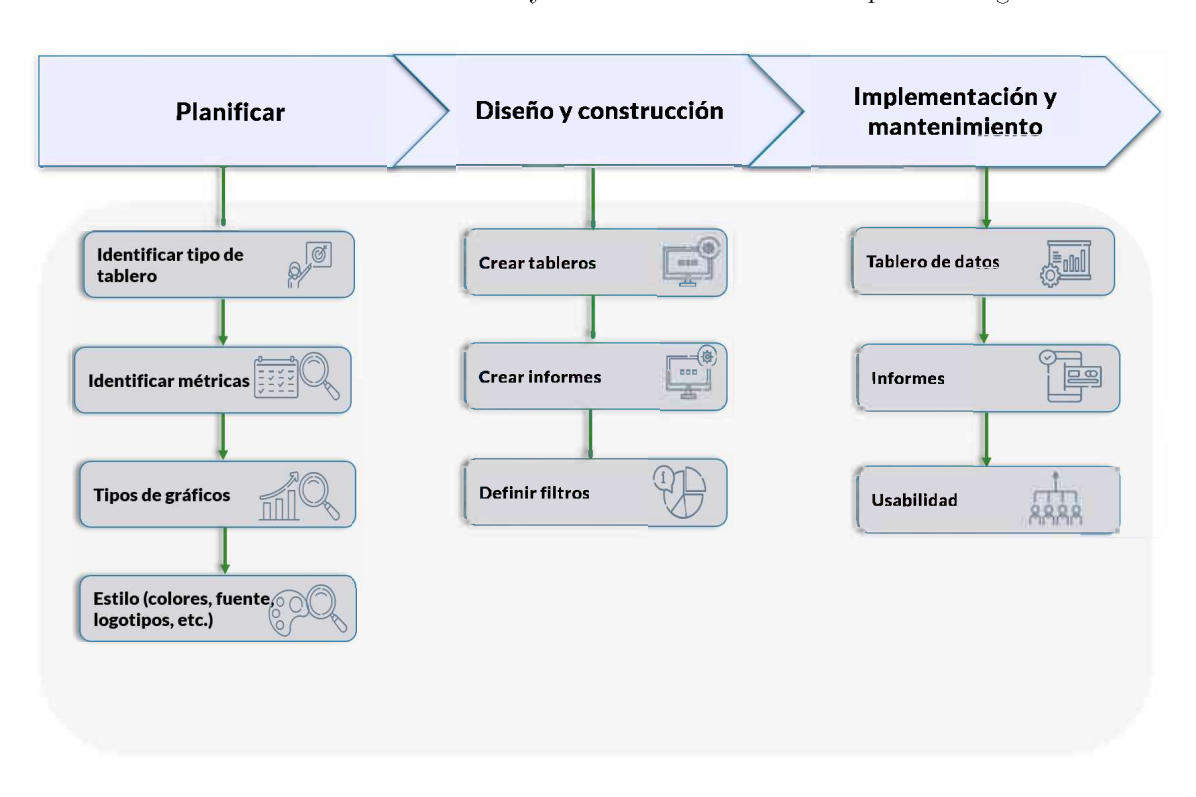

**Figura 4.** Diseño de visualizaciones de datos [17].

## **3.5. Plataforma de Inteligencia de Negocios**

A partir de la gestión del conocimiento surge el concepto de inteligencia de negocios (Business Intelligence: BI). Se llama así a la solución o conjunto de estrategias, acciones y herramientas enfocadas a la administración y creación de conocimiento mediante el análisis de datos existentes en una organización o empresa, respondiendo a la pregunta ¿Qué paso? [18]. Todo objetivo de la inteligencia de negocios consiste en transformar datos en información para posteriormente generar conocimiento de manera homogénea y confiable optimizando recursos, tiempo y permita a las empresas tomar decisiones.

Para el desarrollo del proyecto se implementó una solución en Visual Studio 2019, mediante las herramientas de Microsoft: SQL Data Tool (SSDT), para el desarrollo de base de datos relaciónales; SQL Server, para el modelo de datos de análisis services e informes de reporting servicies. La ventaja principal de estas herramientas es permitir desarrollar con mayor facilidad los procesos de ETL y procesamiento analítico del cubo de datos. Se determinó que la herramienta para la creación de tableros y visualización fuera Power BI Desktop de Microsoft, que posee todas las posibilidades de análisis detalladas en este trabajo. Este tipo de tecnología permite al usuario interactuar con los datos utilizando filtros y visualizaciones dinámicas de tal manera que pueda realizar un análisis integral obteniendo sus propias conclusiones [19].

## **4. Resultados**

Los resultados obtenidos del proyecto de investigación fueron el diseño del esquema multidimensional a través de las técnicas de BEAM, procesamiento analítico en línea (cubo de datos) y el tablero gráfico de datos.

## **4.1. Diseño multidimensional**

Una vez analizadas las técnicas de la metodología BEAM, se determinó el diseño lógico del almacén de datos a través de un esquema de copo de nieve. Este tipo de esquema está integrado por 12 tablas: 9 tablas de dimensiones, <sup>1</sup> tabla central de hechos y 2 tablas de relaciones entre dimensiones. Para que los datos puedan ser analizados a través de la creación de consultas, se necesita una estructura de datos determinada, éstos son los cubos multidimensionales, los cuales permiten el acceso flexible a los datos, para explorar y analizar sus relaciones y consiguientes resultados [20].

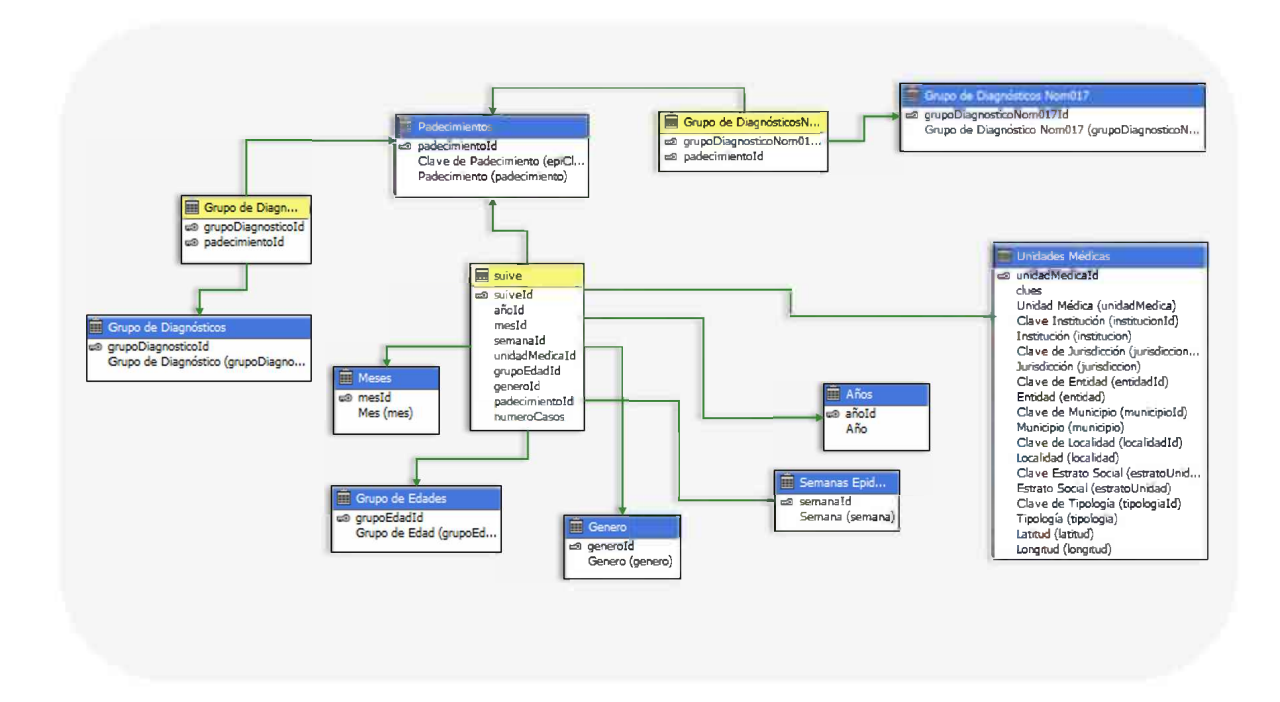

**Figura 5.** Modelo lógico multidimensional de las ETV

En la Figura 5, se pueden observar las dimensiones con sus respectivos atributos. Cada dimensión cuenta con una llave subrogada, es decir, un atributo único que de cierta manera no tiene ningún sentido específico. También se muestran las relaciones entre dimensiones que permiten el acceso a una gran cantidad de datos de manera rápida y la obtención de múltiples consultas en el modelo dimensional [21]. Por ejemplo, mediante esta propuesta se puede obtener un informe estadístico de las unidades médicas de casos de dengue agrupados por

grupo de edad y sexo o determinar que municipio del Estado de Veracruz tiene más casos de incidencia.

## **4.2. Diseño y ejecución de ETL**

Para realizar el proceso ETL, se utilizó la herramienta de Microsoft SQL Server Integration Services (SSIS) de Visual Studio 2019. Como se muestra en la Figura 6, el flujo de control es ejecutado por dos procesos: el primero realiza una limpieza (que se ejecuta mediante una consulta SQL) que elimina aquellos datos que se encuentran alojados en el repositorio. El siguiente proceso conlleva a la conversión y carga de datos.

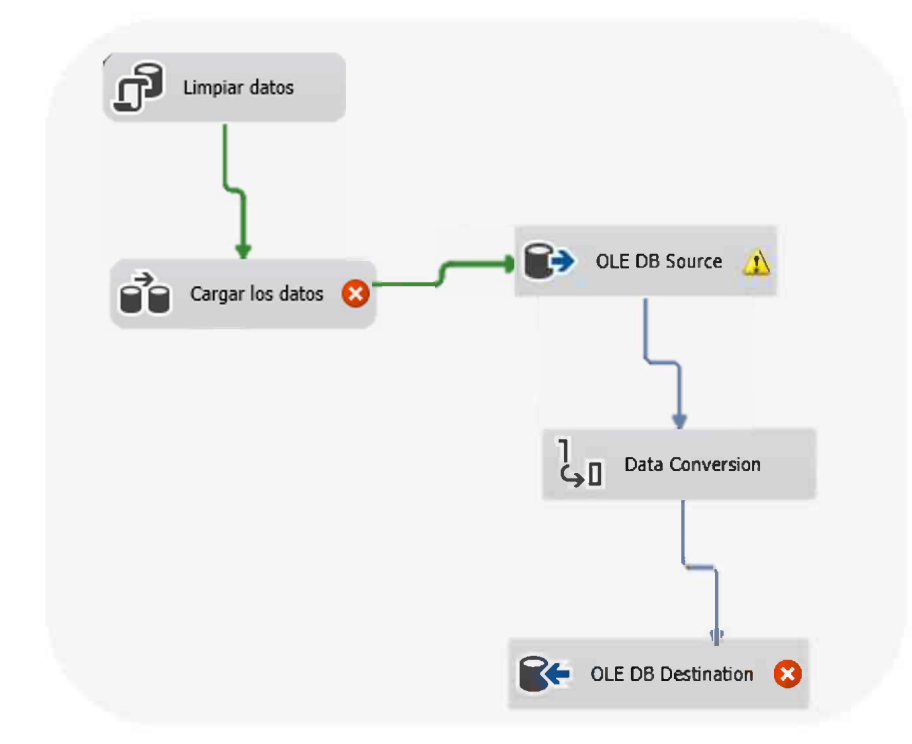

**Figura 6.** Diagrama de flujo de datos del ETL para datos epidemiológicos

En la Figura 6 también se muestra el flujo del proceso de extracción de datos. Primero se realiza una conexión OLEDB al sistema informático SINAVE mediante una consulta SQL. Posteriormente se debe realizar una transformación de estos datos que provienen de un cubo dinámico y convertirlos al tipo de datos que contendrá la nueva base relacional. Entonces, la consulta para la conversión de estos datos se realiza en lenguaje DAX y se transforma a lenguaje SQL. Finalmente se realiza una conexión a la base de datos destino.

Antes de procesar el cubo de datos en la herramienta tecnológica de Analysis Services, se realizó una validación de datos mediante SQL para garantizar la calidad de estos y permitir que la visualización de la información sea congruente. Para ello, se determinó validar: caracteres extraños, valores nulos y menores a cero o mayores del rango establecido, como es el caso de los meses o grupo

de edad. De igual manera, se verificó qué las unidades médicas se encuentren registradas en el catálogo y de acuerdo a su distribución. Finalmente se realizó la construcción del almacén de datos con la herramienta de Visual Studio.

## **4.3. Integración del cubo de datos y Power BI**

Los *dashboards* son la forma de comunicar a los usuarios en el nivel estratégico, datos e información estadística relevante empleando elementos gráficos sencillos. Su objetivo consiste en apoyar la toma de decisiones o generar ventajas competitivas en la empresa. Dado lo anterior, se propuso integrar los datos a través de una herramienta de inteligencia de negocios. Se determinó usar Microsoft Power BI Desktop para visualizar e integrar el cubo de datos. Esta tecnología posee todos los elementos visuales y gráficos y permite a los usuarios diseñar sus propios tableros dinámicos e informes que apoyen a la toma de decisiones en materia de salud, con un excelente tiempo de respuesta en el procesamiento de consultas [19].

Para su elaboración primero se seleccionaron los datos de acuerdo con el esquema y jerarquía del modelo dimensional. Por ejemplo, la forma en la que se puede acceder a la información de manera detallada o profundizada en el data warehouse. En la Figura 7, se puede observar las 3 jerarquías propuestas del modelo multidimensional que contiene a nivel de detalle las unidades médicas agrupadas por: a)jurisdicción, b)municipio y c) tipología.

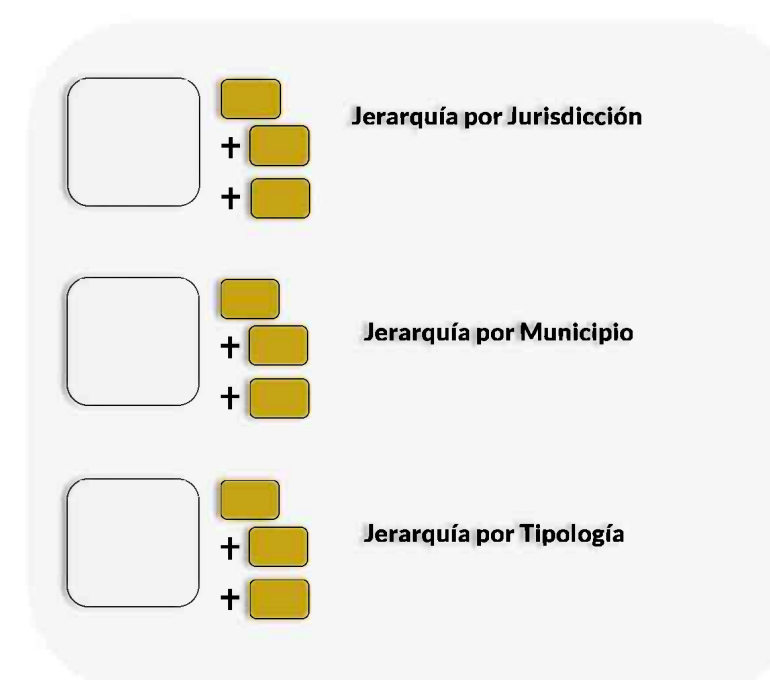

**Figura 7.** Jerarquía del modelo multidimensional para datos epidemiológicos

En la Figura 8 se muestra el resultado de la propuesta del tablero de datos que contiene gráficos a partir de las consultas realizadas en Analysis Services. En el tablero se puede observar el número de casos de dengue por año del 2003 al 2020. También se puede apreciar la cantidad de casos de dengue del 2020, con un

50JAIIO - CAIS - ISSN: 2451-7607 - Página 33

total de 2053. De la información visual se puede obener facilmente que Pánuco fue la Jurisdicción con mayor número de casos (548) y Orizaba la de menor incidencia (3). Asimismo, se observa que el grupo de edad más afectado por el dengue es el de 25 a 44 años. Por otro lado, el 43.55 % de los casos contagiados corresponde al sexo masculino y el 56.45 % al femenino.

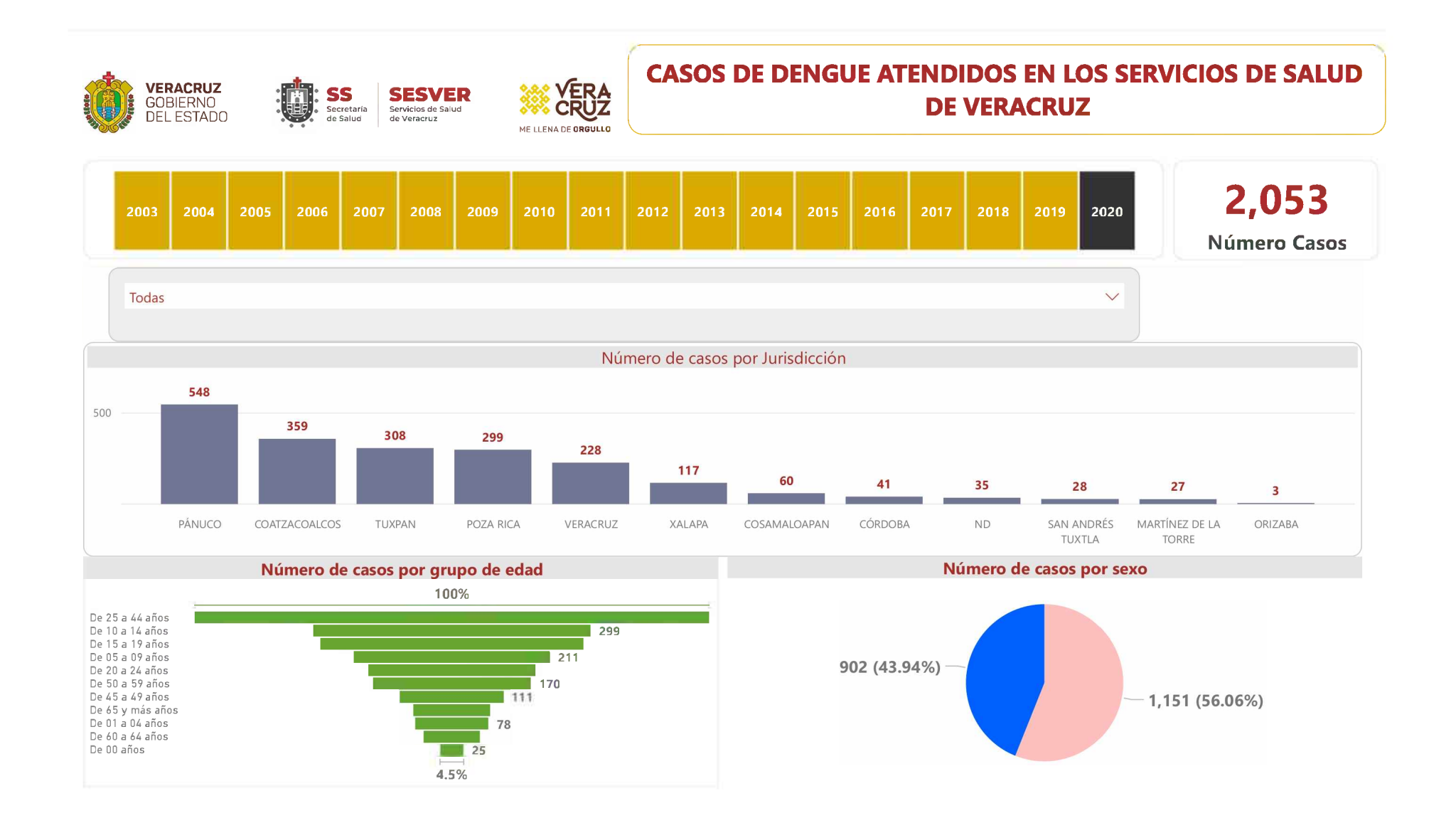

**Figura 8.** Tablero de control; consulta de datos del año 2020

En el mismo tablero de datos se muestra otra consulta (Figura 9), en la que se aprecia el número de casos de dengue del 2010, con un total de 1285. Cosamaloapan es la Jurisdicción con un mayor número de casos de incidencia (284), seguido de Coatzacoalcos (277). Orizaba fue la región con menor casos notificados (2). El grupo de edad con mayores casos de dengue es de 25 a 44 años, mientras que el 45.55% de los casos contagiados corresponde al sexo masculino y el 54.55 % al femenino.

50JAIIO - CAIS - ISSN: 2451-7607 - Página 34

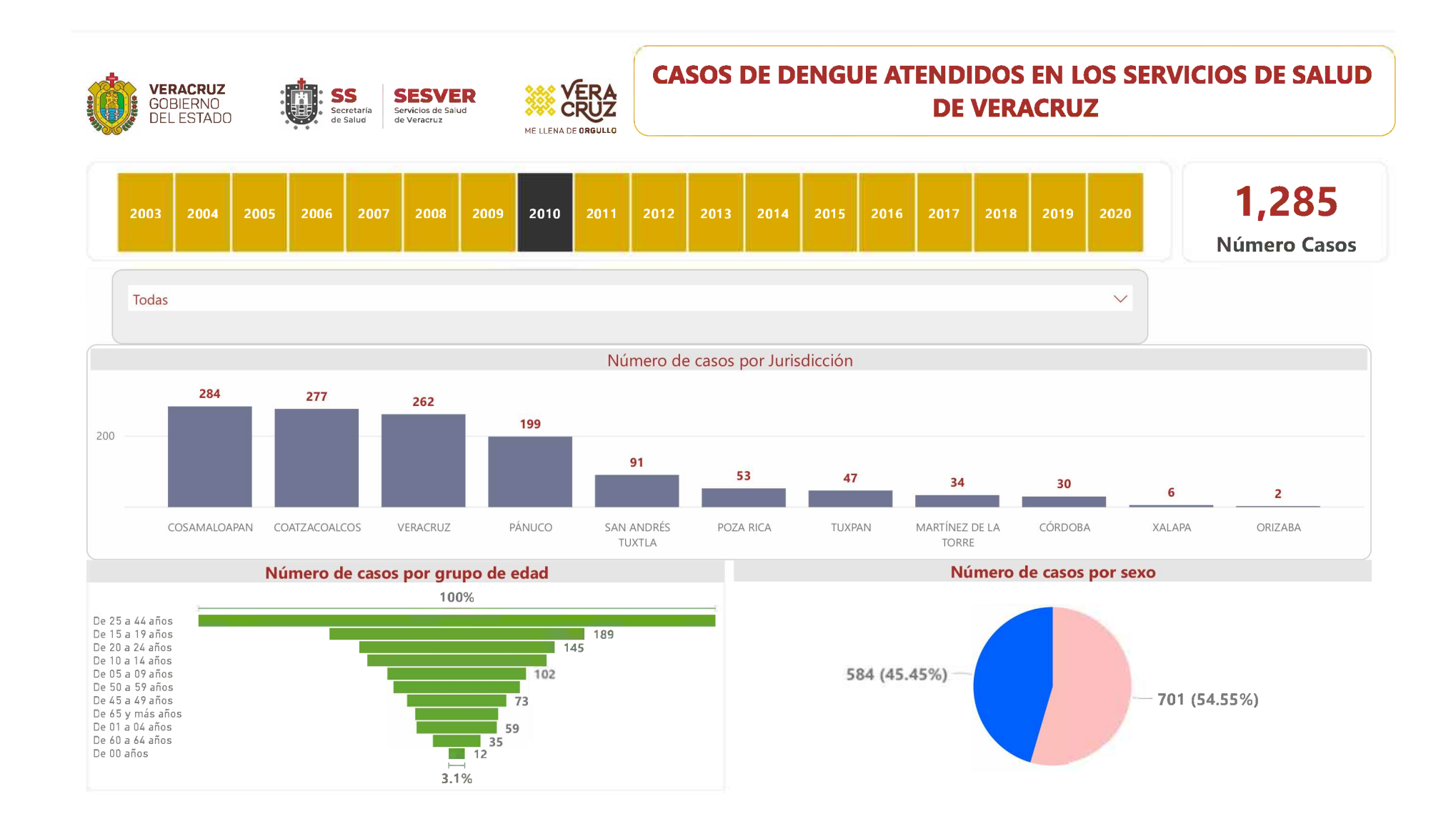

**Figura 9.** Tablero de control; consulta de datos 2010

# **5. Conclusiones**

La escasez de datos y la combinación de múltiples fuentes, dificulta en gran manera el acceso a información estadística fiable relacionada con el dengue. Esta problemática representa una carga económica sustancial para el sector salud de México. Por ello, en el 2020, derivado del Plan Nacional de Desarrollo se estableció un nuevo programa para el control y prevención del dengue: Programa Sectorial de Salud 2020-2024 (PPS). El PPS establece como objetivo prioritario aminorar la presencia e incidencia del dengue. Este plan emplea estrategias, programas y acciones que garanticen su eficacia a partir de información oportuna y confiable. También contempla el control epidemiológico tomando en cuenta la diversidad de la población, el ciclo de vida y la pertinencia cultural [22]. Uno de los mayores inconvenientes que existía para acceder a datos epidemiológicos del dengue es que el SINAVE no proporcionaba a sus usarios información integral y estructurada. Originalmente los usuarios de SESVER consultaban la información relativa a las ETV a través de archivos PDF y Excel. Esta metodologá ocasionaba que su flujo de consulta para generar informes fuera lento y engorroso. Por esta razón, para el SESVER, es importante que exista un único repositorio de datos epidemiológicos con una estructura homogénea y amigable al usuario. Facilitar el análisis de datos de las fuentes de informaciónoficiales, constituye el objetivo fundamental en esta investigación. Nuestra propuesta permite realizar de forma rápida y sencilla informes o consultas acerca de la incidencia actual e histórica de los casos de dengue en el Estado de Veracruz.

En este proyecto se implementaron herramientas de inteligencia de negocios para crear un tablero de datos dinámico que permite a los directivos la visua-

50JAIIO - CAIS - ISSN: 2451-7607 - Página 35

lización de información estadística relevante de manera fácil y en tiempo real. Esto coadyuva a la toma pronta de decisiones y contribuye a la optimización del control de vectores.

La metodología BEAM, propone el esquema de estrella del almacén de datos como parte de una mejor optimización de procesamiento de consultas. Sin embargo, de acuerdo con la tabla de eventos de BEAM, el diseño lógico del modelo multidimensional y para agilizar el análisis de las enfermedades epidemiológicas en el Estado, se determinó que la propuesta del esquema de almacenamiento en SESVER fuera un "Copo de nieve". Las unidades médicas registran información federal y los padecimientos se encuentran clasificados en 16 grupos y 147 padecimientos, incluyendo al grupo de Enfermedades Transmitidas por Vector, por lo que este esquema es el más conveniente.

La implementación y el uso de los tableros permitió a los usuarios de salud visualizar las unidades médicas, sexo, grupo de edad y/o jurisdicciones que presentan mayores incidencias a través de la línea del tiempo. Esto permite a los usuarios registrados de SESVER en el sistema generar reportes dinámicos que les permiten analizar valores históricos y tener una referencia de la evolución del dengue, colaborando así con la generación de estrategias de control, prevención y seguimiento más acertadas optimizando la reducción o asignación de materiales, personal e infraestructura.

## **Referencias**

- 1. Pineda, O. L., Diaz, J. C.:¿Qué hace que un proyecto de "Business Intelligence" sea exitoso? Medellin, Colombia: Universidad EAFIT (2006)
- 2. Academia Nacional de Medicina de México. Dr. Hugo López-Gatell: Vacunas humanas contra el dengue, [vídeo].YouTube. https://www.youtube.[com/watch?v=Q-](https://www.youtube.com/watch?v=Q-K1PZRZ115Q)K1PZRZ115Q. Último acceso 01 mayo 2021.
- 3. Organización Mundial de la Salud. Dengue y dengue grave, https:/[/www.who.int/es/news-room/fact-sheets/detail/dengue-and-severe-dengue](https://www.who.int/es/news-room/fact-sheets/detail/dengue-and-severe-dengue). Último acceso 01 mayo 2021.
- 4. Hernández-Ávila, J.E., Rodríguez, Mario-Henry, Santos-Luna, R., Sánchez-Castañeda, V., Román-Pérez,S., Ríos-Salgado, V.H, Salas-Sarmiento, J.A.: Sistema de información geográfica nacional, basado en la web, para la vigilancia y el control integrados del dengue en México. PLOS ONE 9 (1) (2014)
- 5. DeAntonio, R., Amaya-Tapia, G., Ibarra-Nieto, G.H., Damaso, S., Guignard, A., De Boer, M.: Incidencia de la enfermedad del dengue en mexicanos de 6 meses a 50 años: un estudio de cohorte prospectivo realizado en Jalisco. PLOS ONE, 16 (5) e0252636 (2021)
- 6. Ochoa, R., Casanova, M. d., Díaz, M.: Análisis sobre el dengue, su agente transmisor y estrategias de prevención y control. Archivo Medico de Camagüey (2015)
- 7. Undurraga, E.A., Betancourt-Cravioto, M., Ramos-Castañeda, J., Martínez-Vega, J., Gubler, J.D., Guzmán G.M., Halstead, E.H., Kuri-Morales, P., Tapia-Conyer, R., Shepard, D.S.: Carga económica y de enfermedad del dengue en México PLoS Negl Trop Dis 9 (3): e0003547 (2015).
- 8. Dirección General de Epidemiología. Secretaría de Salud, https://www.gob.mx/[salud/acciones-y-programas/direccion-general-de](http://www.gob.mx/salud/acciones-y-programas/direccion-general-de-epidemiologia)epidemiologia. Último acceso 01 mayo 2021.

- 9. Ayala, J.M., Ortiz, J.A.: Inteligencia de negocios aplicado a indicadores claves de desempeño (KPI's) para apoyar la toma de decisiones en la gestión del Centro de Distribución de Famaenlace CIA. LTDA. (Tesis de maestría). Universidad Técnica del Norte, Ecuador(2017)
- 10. Wibowo, R. P., Anggraeni, W., Arifiyah, T., Riksakomara, E., Samopa, F., Pujiadi, Zehroh, S. A., Lestari, N. A.: Business Intelligence Development in Distributed Information Systems to Visualized Predicting and Give Recommendation for Handling Dengue Hemorrhagic Fever. Journal of Information Systems Engineering, 6(1), 55-69 (2020)
- 11. Corr, L., Stagnitto, J.: Agile Data Warehouse Design: Collaborative Dimensional Modeling, from whiteboard to Star Schema. 1st edn. Leeds. United Kingdom: Decision One Press. (2013)
- 12. Mercado, K. E., Pérez, C. B., López-Arredondo, L. P., Caro, K., Castro, L. A., Rodríguez, L-F.: Agile Dimensional Model for a Data Warehouse Implementation in a Software Developer Company. Research in Computing Science 147, 27-34 (2018).
- 13. Tamayo, M., Moreno, F. J.: Análisis del modelo de almacenamiento MOLAP frente al modelo de almacenamiento ROLAP. Ingeniería e Investigación **26** (3)135-142 (2006).
- 14. Duque Méndez, N. D., Hernández Leal, E. J., Pérez Zapata, A. M., Arroyave Tabares, A. F., Espinosa, D. A.: Modelo para el proceso de Extración, Transformación y Carga en Bodegas de Datos. Una aplicación con datos ambientales. Ciencia e Ingeniería Neogranadina 26(2) 95-109 (2016).
- 15. Amador Salazar, J. A.: Desarrollo de una solución de inteligencia de negocios para el proceso de gestión de casos del área de planes de servicio. Caso: Grupo Inteca. Tesis de Licenciatura. Tecnológico de Costa Rica, Cartago, Costa Rica (2018)
- 16. Castillo-Rojas, W., Medina Quispe, F., Fariña Molina, F.: Una Metodología para Procesos Data WareHousing Basada en la Experiencia. RISTI **26** 83-103 (2018).
- 17. Noetix Corporation.:Dashboard Development and Deployment A methodology for Success (2012)
- 18. Ahumada-Tello, E., Zarate Cornejo, R. E., Plascencia Lpez, I., Perusquia Velasco, J. M. A.: Modelo de Competitividad Basado en el Conocimiento: El Vaso de las Pymes del Sector de Tecnologías de Información en Baja California. Revista Internacional Administración & Finanzas 5(4) 13-27 (2012).
- 19. Microsoft Corporation. Microsoft Power BI Desktop, <https://powerbi.microsoft.com>. Ultimo acceso 01 mayo 2021.
- 20. Quintana Casulo, Y., Goire Castilla, M. M., Cantero Díaz, A.: Almacén de datos para la vigilancia epidemiológica en la provincia de Santiago de Cuba. En Convención Internacional de Salud, Cuba Salud 2018, 1-8. eCIMED, Cuba (2018)
- 21. Microsoft Corporation. Modelo multidimensional, <https://docs.microsoft.com>. Ultimo acceso 01 mayo 2021.
- 22. Programa Sectorial de Salud 2020-2024, <https://dof.gob.mx/>. Ultimo acceso 18 agosto 2021.